# SeDuMi: a package for conic optimization

Imre Pólik, Tamás Terlaky, Yuriy Zinchenko

McMaster University, Advanced Optimization Lab

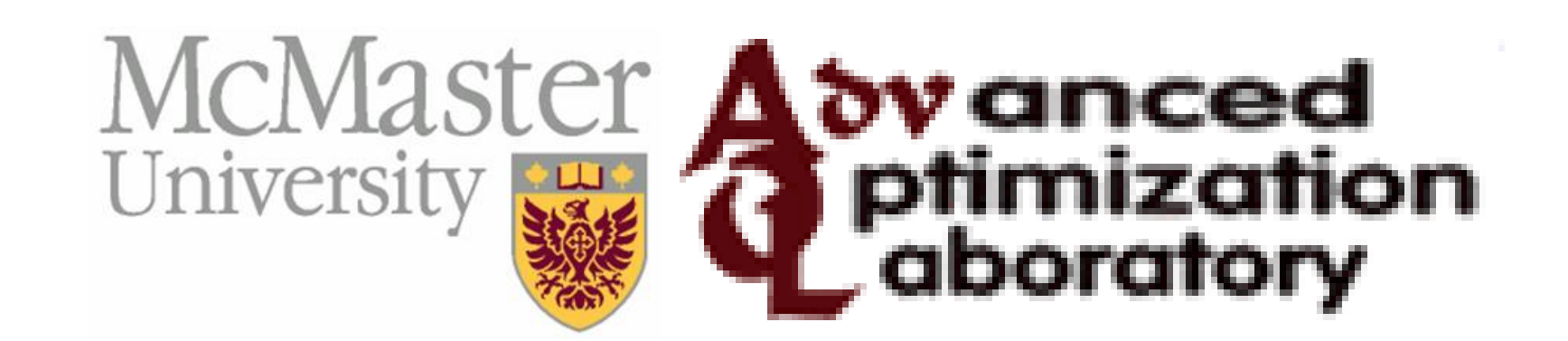

#### Introduction

#### What is SeDuMi?

- Optimization over symmetric cones – linear, second order, semidefinite – complex variables
- Interior point method
- primal-dual predictor-corrector scheme – self dual embedding
- Open source: GPL, written in Matlab and C
- Modelling languages:
- $-$  YALMIP (Johan Löfberg)
- CVX (Michael C. Grant)
- Gloptipoly (Didier Henrion)
- SOSTools (Stephen Prajna et al.)
- Widely used: both industry and academics
- Advantages: very high numerical accuracy, robustness, efficient sparse system handling, mixed second-order/semidefinite problems, Matlab
- Weaknesses: large dense problems, memory requirements, Matlab

#### **History**

late 1997: Jos F. Sturm starts SeDuMi summer 1998: SeDuMi 1.0 November 2002: SeDuMi 1.05R5 (last version by Jos) November 2003:Jos dies October 2004: AdvOL at McMaster takes over June 2005: SeDuMi 1.1 (new version) October 2006: SeDuMi 1.1R2 (latest version)

where  $x, c, s \in \mathbb{R}^n$ ,  $A \in \mathbb{R}^{m \times n}$ ,  $b, y \in \mathbb{R}^m$  and  $\mathscr{K} \subset \mathbb{R}^m$  is a closed, convex, pointed, solid, self-dual cone

- Primal-dual path-following method
- Predictor-corrector scheme
- Self-dual embedding
- Complexity:  $\mathcal{O}(\sqrt{n}\log{\frac{n}{\epsilon}})$  $\epsilon$ ) to find an  $\varepsilon$ -optimal solution

#### Theoretical background

• Primal-dual conic optimization

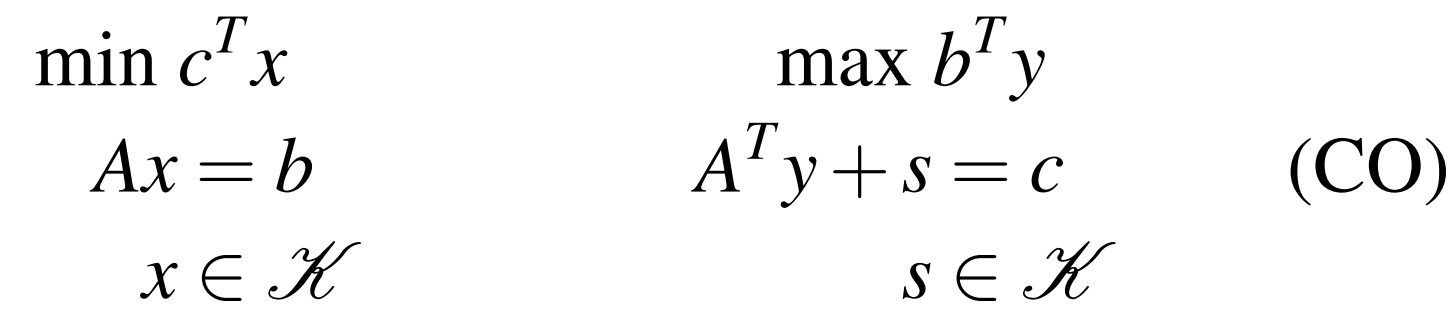

- Even elementary techniques work (identical/opposite sign/fixed variables, redundant constraints)
- Finding block-diagonal structure
- Decomposing narrow-band matrices
- Conic decomposition (Kojima et. al, Plaza Martínez/Krishnan, Young/Anjos)

- Early identification of infeasibility to save time – modelling errors
- unrealistic designs
- Change the algorithm if infeasibility is suspected
- Full infeasibility analysis
- Detect contradicting constraints
- Handle weak infeasibility

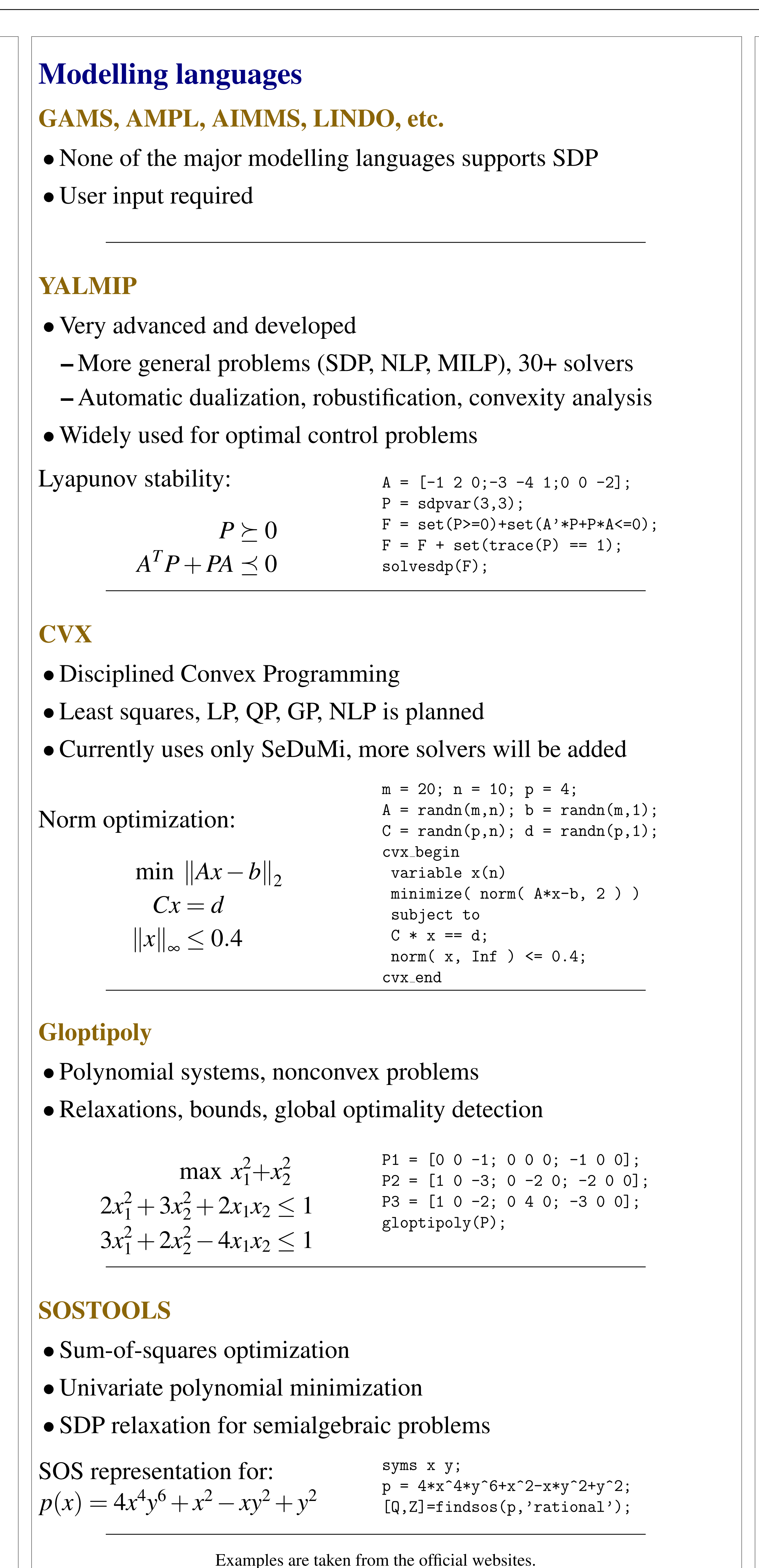

[5] J. Löfberg. YALMIP: A toolbox for modeling and optimization in MATLAB. In *Proceedings of the CACSD Conference*, Taipei, Taiwan, 2004.

[6] I. Pólik and T. Terlaky. Detecting infeasibility in conic optimization: Theory and practice. Technical report, McMaster University, Advanced Optimization Lab, 2007.

## Current projects

#### Parallelization/Improved linear algebra

- BLAS/LAPACK/ScaLAPACK
- ACML, Intel MKL, ATLAS
- matrix products/factorizations
- automatic parallelization
- linear speedup
- OpenMP
- compilers: Pathscale, IBM, Intel, GCC (from 4.2)
- forming the normal equation
- very good speedup
- Better linear algebra
- more efficient sparse/dense handling

#### **Preprocessing**

#### Adaptive techniques

- Optimal parameter selection
- tuning on a small problem, testing on the large one – significant savings within a problem group
- Change parameters during the iterations (corrector type, update method, neighbourhood parameters, step differentiation)
- Online learning methods, reinforcement learning
- Starting point selection

# Advanced infeasibility detection

# Future plans

### Reimplementation

– Difficult to embed in another application – Memory limitations • Our goal is to make/keep SeDuMi

- Limitations of Matlab
- Price
- 
- 
- free
- 
- efficient
- modular
- embeddable
- Candidate languages:
- $-C/C++$
- 
- Octave

– platform-independent

– Python (with SciPy and NumPy)

### Bibliography

[1] A. Ben-Tal and A. Nemirovski. *Lectures on Modern Convex Optimization: Analysis, Algorithms, and Engineering Applications*. MPS-SIAM Series on Optimization. SIAM, Philadelphia, PA, 2001.

[2] M. Grant, S. Boyd, and Y. Ye. Disciplined convex programming. In Leo Liberti and Nelson Maculan, editors, *Global Optimization: From Theory to Implementation*, Nonconvex Optimization and its Applications. Kluwer,

[3] M. Grant, S. Boyd, and Y. Ye. *CVX Users' Guide*, 2007.

[4] D. Henrion and J. B. Lasserre. GloptiPoly: Global optimization over polynomials with Matlab and SeDuMi. *ACM Transactions on Mathematical Software*, 29(2):165–194, June 2003.

- 
- Dordrecht, 2005.
- 
- 
- 
- In preparation.
- *for MATLAB*, 2004.
- 
- 

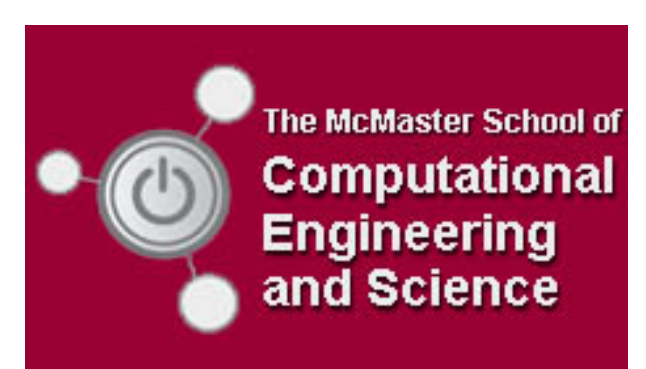

[7] S. Prajna, A. Papachristodoulou, P. Seiler, and P. A. Parrilo. *SOSTOOLS: Sum of squares optimization toolbox*

[8] J. F. Sturm. *Primal-Dual Interior Point Approach to Semidefinite Programming*. Phd thesis, Tinbergen Institute Research Series vol. 156, Tilburg University, 1997.

[9] J.F. Sturm. Using SeDuMi 1.02, a MATLAB toolbox for optimization over symmetric cones. *Optimization Methods and Software*, 11–12:625–653, 1999. Special issue on Interior Point Methods (CD supplement with software).

Acknowledgements: The authors were supported by the NSERC Discovery Grant #5-48923, the Canada Research Chair Program and a MITACS project.